Portable TinyTask Crack [Win/Mac]

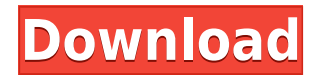

#### **Portable TinyTask Crack Product Key Full**

High-quality recording Memory usage: 0.1 MB CPU usage: 0.1% File size: 1.0 MB Download Portable TinyTask Download With Full Crack Free Trial, Portable TinyTask Crack For Windows 1.1.1.0 Portable TinyTask Cracked Version is a software utility that helps people record all the actions taking place on their desktop and play them at a later date. This is the portable counterpart of TinyTask, which means that you can bypass the installation process. As a result, this tool is not going to affect the Windows registry and Start menu/screen in any way. Aside from that, Portable TinyTask Cracked Accounts can be used on any computer you have access to, by dropping the program files on a portable storage unit, such as a USB flash drive. All recordings can be saved to the hard drive in a REC format or they can be compiled as EXE files, so that you can recreate them at a later date. The interface is very simple and intuitive, thus allowing any type of person to use it, be they experienced or not. In addition to that, it is fairly unobtrusive, as the window is very small and only contains the necessary buttons. From the settings panel, you can establish the play speed (normal, fast), set it to playback a user-input number of times or make it continuous. It is also possible to show or hide tips, remember settings in INI files and set the recording and playback hotkeys ("Ctrl+Shift+Alt+R," "Print Screen," "F8" and "F12"). The Help contents are not quite extensive, yet seeing how easy it is to use the application, it becomes apparent that they are not actually needed. To sum up, Portable TinyTask For Windows 10 Crack is a useful piece of software when it comes to recording actions taken on the desktop and repeating them. CPU and memory usage is minimal, response time is good and our tests did not reveal any errors, crashes or bugs. Portable TinyTask Screenshots: What is new in official Portable TinyTask 1.1.1.0 version? - No major changes. What is expected in the future? Never miss any crucial update, follow our news. Get daily updates directly to your inbox.. He may have been born with the gift, but the gift is latent inside him, and he is the one who must make the choice to come out

### **Portable TinyTask Activation Key X64**

\* Simple, intuitive and easy-to-use interface \* Use fullscreen to record a single task or a series of tasks \* Individual or series of recordings can be saved and compiled to EXE files \* Recorded tasks can be played back in any folder \* Playback can be continuous or a specific number of times \* Save settings in INI files and store in memory or on hard disk \* Hotkeys can be configured \* Command shortcuts: Ctrl+Shift+Alt+R, F8, F12, Print Screen and F8 can be configured \* Support for multiple languages, thanks to the "i18n" resource \* Supports Windows 2000-7 (32-bit) and Windows 8 (64-bit) \* Supports Windows XP, Vista, 7, 2008, 2008 R2, 2012 and 2016 (32-bit and 64-bit) \* Support both the "User" and "Administrator" accounts \* Support multiple data types, including the first recording, clipboard, file/folder names and the task list itself \* Full support for virtual desktops \* Support for all languages \* Support for localized/localizable strings \* Support for "Log file" resource for logging, customizable log file path 1.0.1 Fix crash when recording a process running in a remote machine. 1.0.0 First version, though it is not really a "portable" one, as it does not use any external files. It can be used in USB sticks, pen drives or directly on your hard drive. 0.9.2 0.9.0 Improved recording (completion/interrupt) Improved quality of virtual desktops Prevent crash when recording a process in a remote machine Fixed play/stop button Improved error messages 0.8.0 0.7.0 Improved error

messages Improved recording (completion/interrupt) Improved quality of virtual desktops 0.6.2 0.6.0 Improved recording (completion/interrupt) Improved quality of virtual desktops Improved recording Fixed play/stop button Improved error messages Added option to keep recordings in RAM 0.5.0 0.4.4 Improved recording (completion/interrupt) Improved quality of virtual desktops Improved recording 0.4.2 2edc1e01e8

## **Portable TinyTask Crack+ [Latest-2022]**

Simple, intuitive and easy-to-use desktop recorder with the ability to play the videos back later. Features: Super simple to use; no installation, no configuration, just open Portable TinyTask and hit record. Can be used on any computer with a mouse, trackball or touchpad, even on an Xbox/Playstation 2, Smartphone or tablet. Records from the Windows Task Manager, desktop, windows, applications and even from the command prompt. Can record actions and events to a text file or create an executable recording for later playback. Automatically generates a REC format and EXE file, so that the recordings can be saved to the hard drive. Optionally, can save the recordings to a user-specified folder. Remembers the settings in the INI files. PLAY button can be used to start, stop or pause the recording. Portable TinyTask is a software utility that helps people record all the actions taking place on their desktop and play them at a later date. This is the portable counterpart of TinyTask, which means that you can bypass the installation process. As a result, this tool is not going to affect the Windows registry and Start menu/screen in any way. Aside from that, Portable TinyTask can be used on any computer you have access to, by dropping the program files on a portable storage unit, such as a USB flash drive. All recordings can be saved to the hard drive in a REC format or they can be compiled as EXE files, so that you can recreate them at a later date. The interface is very simple and intuitive, thus allowing any type of person to use it, be they experienced or not. In addition to that, it is fairly unobtrusive, as the window is very small and only contains the necessary buttons. From the settings panel, you can establish the play speed (normal, fast), set it to playback a user-input number of times or make it continuous. It is also possible to show or hide tips, remember settings in INI files and set the recording and playback hotkeys ("Ctrl+Shift+Alt+R," "Print Screen," "F8" and "F12"). The Help contents are not quite extensive, yet seeing how easy it is to use the application, it becomes apparent that they are not actually needed. To sum up, Portable TinyTask is a useful piece of software when

<https://joyme.io/initperri> <https://techplanet.today/post/patternimage-v20rar-link> <https://techplanet.today/post/speedbitvideoacceleratoractivationcodeserialnumber-repack> <https://joyme.io/itmesfalpa> <https://techplanet.today/post/initial-d-arcade-stage-8-infinity-pc-download-cracked> <https://techplanet.today/post/descargar-libro-de-humberto-leyva-naveros-fisica-1-verified>

### **What's New in the?**

TinyTask is a tiny application for recording all the actions taken on the computer desktop and then playing them back. You can use it to record any mouse click, menu command or any other action that you want. You can also automate tasks or setup "triggers" for your actions. An effective solution to record your actions and schedule a playback. The program allows you to record a large number of actions. Open Windows Explorer, right click a file and click "Record Desktop...". Watch what happens. Repeat the process as many times as you want. Use the "Playback" option to replay any

recorded action. Save any recorded actions to disc. Afterwards, the actions will be available to view and replay whenever you want. Playback modes are: normal, faster, continuous, once, twice, three times, four times, five times, ten times and once every x minutes. Portable TinyTask Portable version of TinyTask. (TinyTask is Windows utility that records any action on your desktop and then plays it back. With TinyTask Portable you can have your own portable version of TinyTask). The only difference between TinyTask portable and TinyTask desktop version is the installation size. We also removed the menu options because we didn't want to add any unnecessary clutter. You don't need the manual installation to use TinyTask. As long as you can get the executable files, you are good to go. You will be prompted to install the program when you launch it for the first time. The installation process is quite quick, so don't worry about that. Upon successful installation, you will be taken to a settings tab where you can change the speed, play back options and other settings. You can save your settings to ini files, so that you can easily recreate them. For example, you can use these settings to record your mouse clicks. You can use the mouse click recording functionality to save the actions you click without having to record it yourself, you can setup playback options such as playing on keystroke, or a combination of both. The program is very responsive and the main interface is pretty intuitive. You can add a shortcut for the program to your desktop and in the Start menu. It is quite small, taking up just one window and a small number of buttons. You can play back a recording of any of your mouse clicks, so you can speed up playback or repeat any action as many times as you want. You can also play back any recorded file, including actions performed with any kind of file. You can also use any recorded file as a shortcut, you can make it so that it starts on Windows startup, and it can be anything you want. There is a hotkey you can use to play back a

# **System Requirements For Portable TinyTask:**

The game requires a 1.4GHz i3 or i5 processor and at least 4GB of RAM. Please note the game will not run on a computer with a 256MB graphics card or less. Also, Intel HD 4400 or better is recommended. Windows 7 or higher 8GB available RAM 4GB HD space 2GB Graphics Card Internet access is required for initial game install Multi-core processors are not supported MacOS X support was not developed Windows Mac PC Playstation

[https://wetraveleasy.com/2022/12/12/acad-dwg-to-pdf-converter-1-1-18-crack-with-keygen-3264bit-la](https://wetraveleasy.com/2022/12/12/acad-dwg-to-pdf-converter-1-1-18-crack-with-keygen-3264bit-latest/) [test/](https://wetraveleasy.com/2022/12/12/acad-dwg-to-pdf-converter-1-1-18-crack-with-keygen-3264bit-latest/)

<https://preparecenter.org/wp-content/uploads/2022/12/Services-Monitor.pdf>

<https://newsafrica.world/2022/12/mydoom-worm-cleaner-crack-keygen-full-version-pc-windows/>

[https://7be830.n3cdn1.secureserver.net/wp-content/uploads/2022/12/Afterlight-Free-Registration-Co](https://7be830.n3cdn1.secureserver.net/wp-content/uploads/2022/12/Afterlight-Free-Registration-Code-Free.pdf?time=1670875818) [de-Free.pdf?time=1670875818](https://7be830.n3cdn1.secureserver.net/wp-content/uploads/2022/12/Afterlight-Free-Registration-Code-Free.pdf?time=1670875818)

<https://trackasaur.com/wp-content/uploads/2022/12/CyberLink-YouCam-Deluxe.pdf>

[https://utrava.com/wp-content/uploads/2022/12/MDrummer\\_\\_Crack\\_\\_\\_Free\\_Download\\_Latest.pdf](https://utrava.com/wp-content/uploads/2022/12/MDrummer__Crack___Free_Download_Latest.pdf) <https://www.smart-writing.com/wp-content/uploads/2022/12/Liquid-XML-Designer-Edition.pdf> <http://www.fiscalsponsor.net/wp-content/uploads/2022/12/ellyele.pdf>

[https://verasproperties.com/2022/12/12/tl-wr2543nd-easy-setup-assistant-crack-download-for-pc-upd](https://verasproperties.com/2022/12/12/tl-wr2543nd-easy-setup-assistant-crack-download-for-pc-updated-2022/) [ated-2022/](https://verasproperties.com/2022/12/12/tl-wr2543nd-easy-setup-assistant-crack-download-for-pc-updated-2022/)

<http://www.healistico.com/wp-content/uploads/2022/12/betgil.pdf>